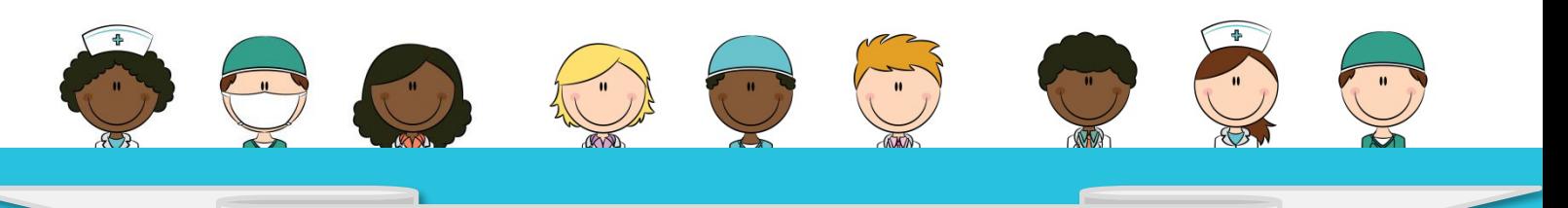

## HOW DO I START MY MANDATORY COURSES ?

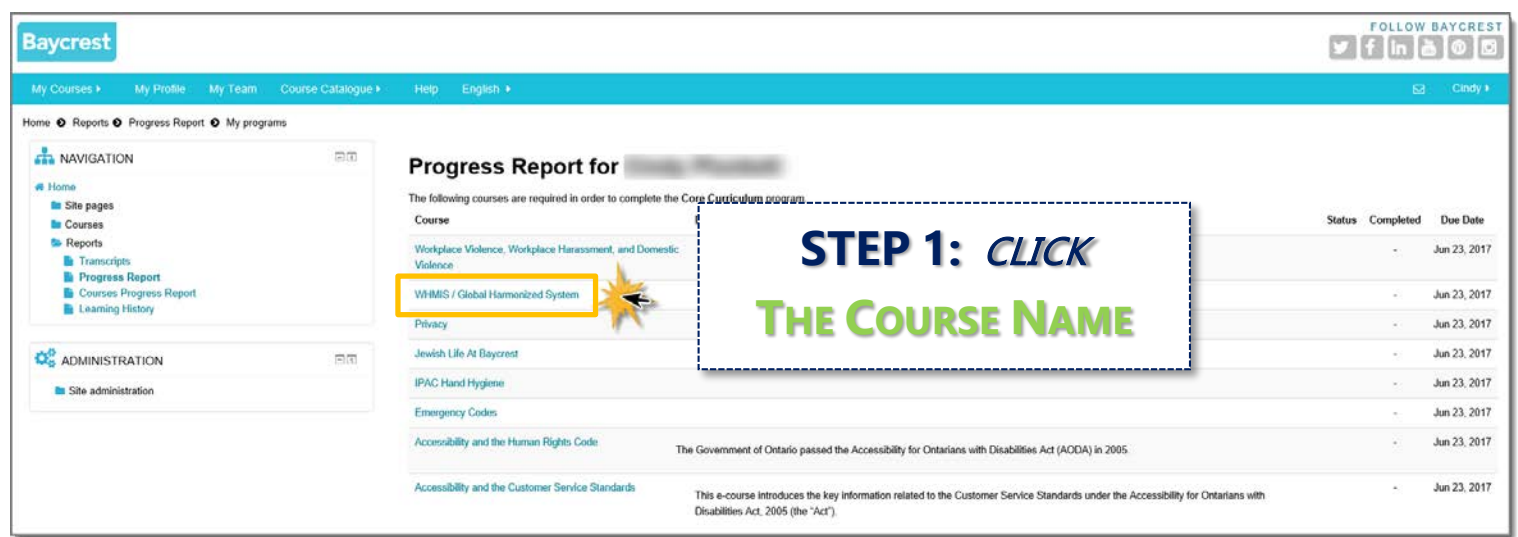

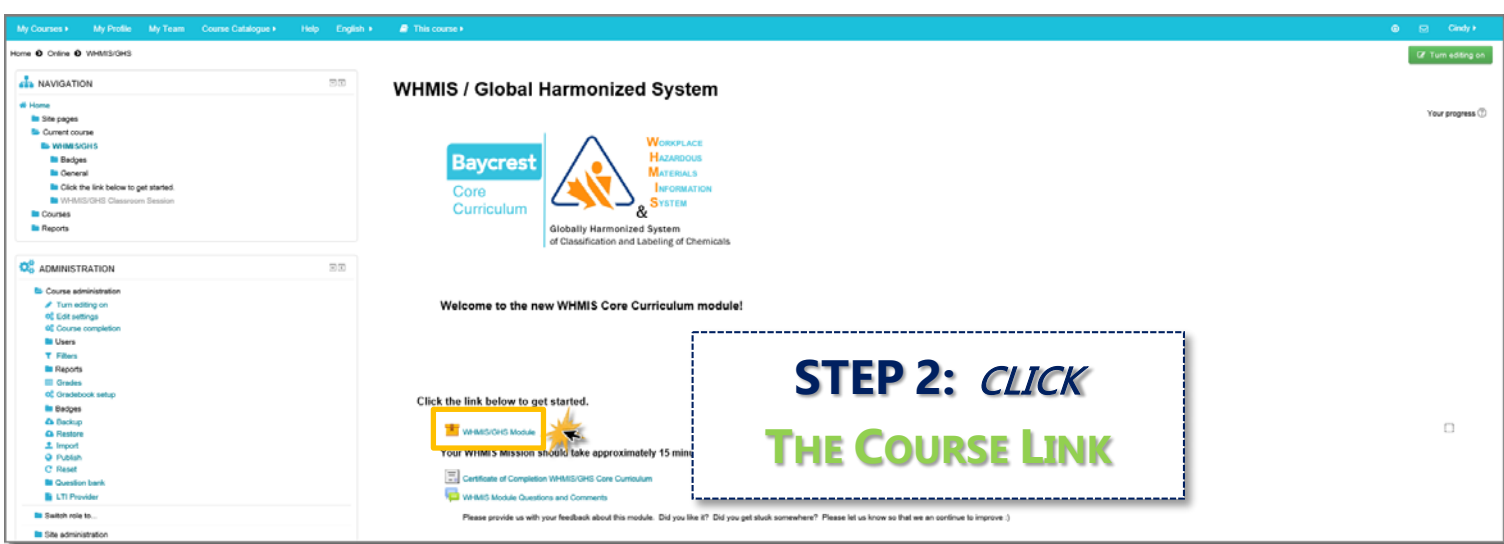

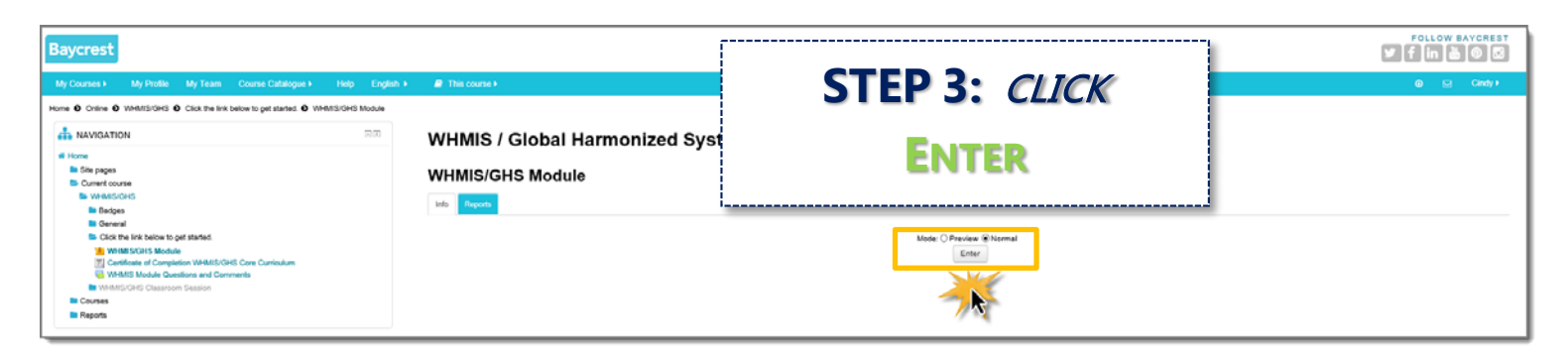